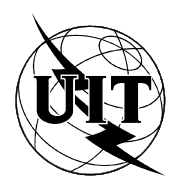

UNION INTERNATIONALE DES TÉLÉCOMMUNICATIONS

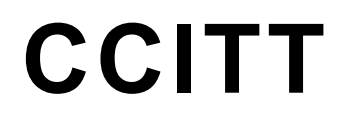

**COMITÉ CONSULTATIF INTERNATIONAL** TÉLÉGRAPHIQUE ET TÉLÉPHONIQUE T.571  $(09/92)$ 

**ÉQUIPEMENTS TERMINAUX** ET PROTOCOLES POUR LES SERVICES **DE TÉLÉMATIQUE** 

# **CARACTÉRISTIQUES DES TERMINAUX** POUR LE TRANSFERT DE FICHIER DE TÉLÉMATIQUE DANS LE SERVICE TÉLÉTEX

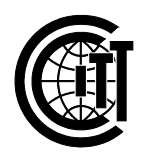

**Recommandation T.571** 

### **AVANT-PROPOS**

Le CCITT (Comité consultatif international télégraphique et téléphonique) est un organe permanent de l'Union internationale des télécommunications (UIT). Il est chargé de l'étude des questions techniques, d'exploitation et de tarification, et émet à ce sujet des Recommandations en vue de la normalisation des télécommunications à l'échelle mondiale.

L'Assemblée plénière du CCITT, qui se réunit tous les quatre ans, détermine les thèmes d'étude et approuve les Recommandations rédigées par ses Commissions d'études. Entre les Assemblées plénières, l'approbation des Recommandations par les membres du CCITT s'effectue selon la procédure définie dans la Résolution n<sup>o</sup> 2 du CCITT (Melbourne, 1988).

La Recommandation T.571, élaborée par la Commission d'études VIII, a été approuvée le 18 septembre 1992 selon la procédure définie dans la Résolution nº 2.

\_\_\_\_\_\_\_\_\_\_\_\_\_\_\_\_\_\_\_

#### REMARQUE

Dans cette Recommandation, le terme «Administration» désigne indifféremment une administration de télécommunication ou une exploitation privée reconnue.

#### UIT 1993

Droits de reproduction réservés. Aucune partie de cette publication ne peut être reproduite ni utilisée sous quelque forme que ce soit et par aucun procédé, électronique ou mécanique, y compris la photocopie et les microfilms, sans l'accord écrit de l'UIT.

# **TABLE DES MATIÈRES**

# Page

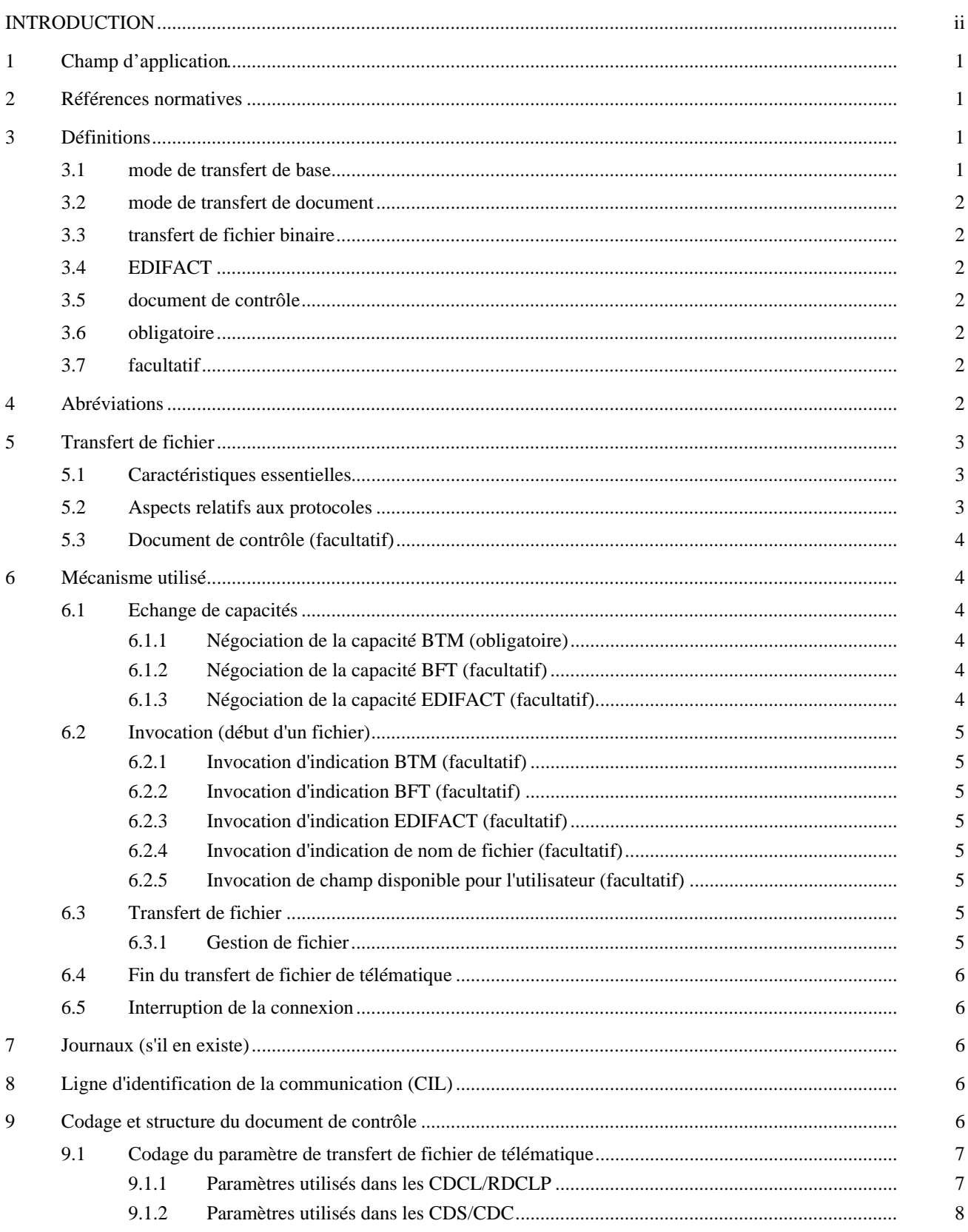

# **INTRODUCTION**

<span id="page-3-0"></span>La présente Recommandation définit les règles générales qui s'appliquent au transfert de fichier de télématique pour les applications du service télétex.

Elle définit les mécanismes techniques et les règles de codage qui sont utilisés.

*Remarque* – L'application de la présente Recommandation au service de télécopie du groupe 4 fera l'objet d'un complément d'étude.

## **CARACTÉRISTIQUES DES TERMINAUX POUR LE TRANSFERT DE FICHIER DE TÉLÉMATIQUE DANS LE SERVICE TÉLÉTEX**

# *(1992)*

#### <span id="page-4-0"></span>**1 Champ d'application**

La présente Recommandation expose les prescriptions techniques à satisfaire pour mettre en œuvre les fonctions offertes par le transfert de fichier de télématique. Les besoins de service du transfert de fichier de télématique sont décrits dans la Recommandation F.551. La présente Recommandation définit également les caractéristiques générales ainsi que les équipements nécessaires, du point de vue du service, du transfert de fichier de télématique.

L'objet de la présente Recommandation est de faire en sorte que la transmission d'un fichier de données au moyen de techniques de transfert de fichier de télématique soit possible avec ou sans informations supplémentaires sur le fichier à transmettre.

#### **2 Références normatives**

La présente Recommandation contient des dispositions qui, lorsqu'elles sont citées en référence dans le texte, constituent des dispositions valables pour la présente Recommandation.

Au moment de la publication, les éditions indiquées étaient en vigueur. Toutes les Recommandations sont sujettes à révision. Le Secrétariat du CCITT tient à jour une liste des Recommandations du CCITT actuellement en vigueur.

- [1] Recommandation T.62 du CCITT (1988), *Procédures de commande pour le service télétex et le service de télécopie du groupe 4*.
- [2] Recommandation T.61 du CCITT (1988), *Répertoire de caractères et jeux de caractères codés pour le service international télétex*.
- [3] Recommandation T.50 du CCITT (1988), *Alphabet international n° 5*.
- [4] Recommandation F.200 du CCITT (1988), *Service télétex*.
- [5] Recommandation X.209 du CCITT (1988), *Spécification des règles de codage pour la notation de syntaxe abstraite numéro un (ASN.1)*.
- [6] Recommandation T.434 du CCITT (1992), *Spécification du transfert de fichier binaire*.
- [7] ISO/CEI 9735:1990, *Echange de données informatisées pour l'administration, le commerce et le transport (EDIFACT) – Règles de syntaxe au niveau de l'application*.
- [8] Recommandation F.551 du CCITT (1992), *Recommandation de service relative au transfert de fichier de télématique dans le service télétex, les services de télécopie du groupe 3 et du groupe 4 ainsi que les services de messagerie*.

# **3 Définitions**

Pour les besoins de la présente Recommandation, on applique les définitions suivantes.

# 3.1 **mode de transfert de base**

Permet à l'usager d'un équipement de télématique d'échanger des fichiers de toutes sortes (fichiers binaires, documents en format naturel pour le traitement de texte, représentations pointillées de l'image, etc.) sans informations supplémentaires.

# <span id="page-5-0"></span>3.2 **mode de transfert de document**

Permet à l'usager d'un équipement de télématique d'échanger des fichiers de toutes sortes avec des informations supplémentaires – que l'usager peut lire ou qui peuvent, le cas échéant, être traitées automatiquement – et qui figurent dans un document de contrôle.

Dans le service télétex, le mode de transfert de document est rattaché au mode de transfert de base.

#### 3.3 **transfert de fichier binaire**

Permet à l'usager d'un équipement de télématique d'échanger des fichiers de toutes sortes avec des informations supplémentaires traitées automatiquement à la réception. Les règles de codage applicables à ces informations supplémentaires sont alignées du point de vue technique sur celles du transfert accès et gestion de fichiers (FTAM) (Recommandation X.209 [5]).

Le transfert de fichier linéaire est décrit dans le projet de Recommandation T.434. Le message de diagnostic mentionné dans ce dernier n'est pas utilisé dans le contexte de la Recommandation T.434.

#### 3.4 **EDIFACT**

Permet à l'usager d'un équipement de télématique d'échanger des fichiers conformément aux règles de la norme ISO/CEI 9735 [7].

#### 3.5 **document de contrôle**

Document structuré qui peut être utilisé soit pour le traitement automatique, soit pour le transfert d'un fichier dans une communication de bout en bout ou dans une communication avec un équipement intermédiaire d'enregistrement et de retransmission.

# 3.6 **obligatoire**

La caractéristique décrite doit être utilisée.

#### 3.7 **facultatif**

La caractéristique décrite peut être utilisée.

#### **4 Abréviations**

Les abréviations suivantes sont applicables:

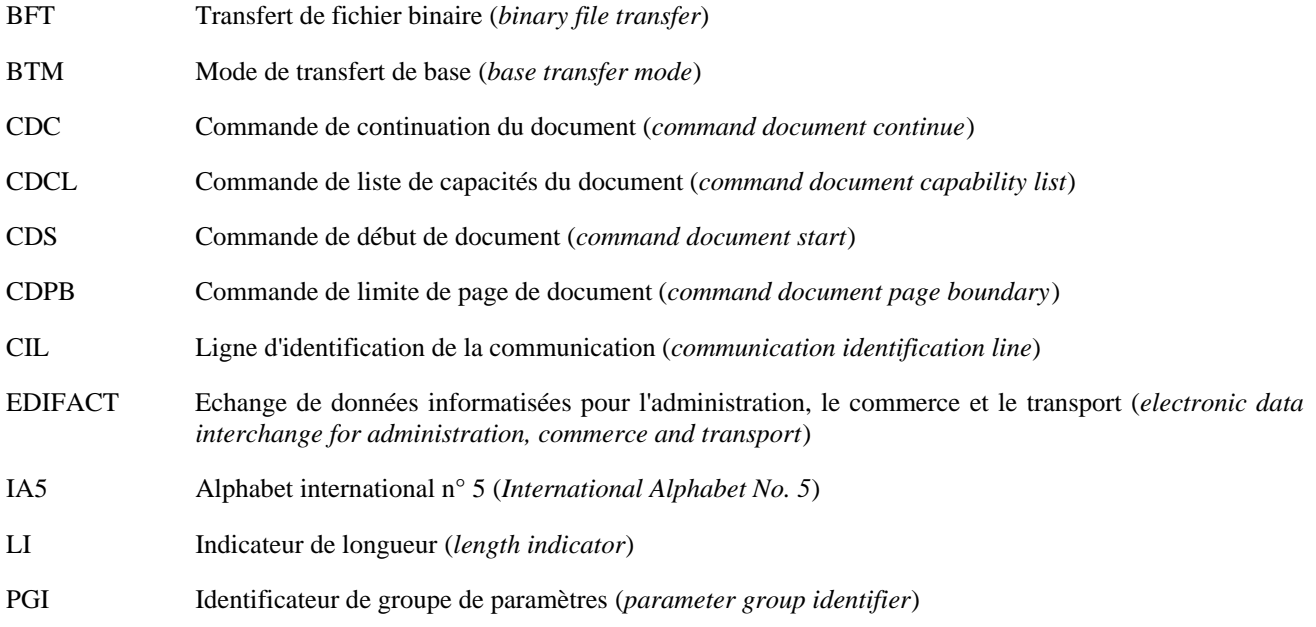

#### 2 **Recommandation T.571 (09/92)**

<span id="page-6-0"></span>PV Valeur de paramètre (*parameter value*)

- RDCLP Réponse positive à une commande de liste de capacités du document (*response document capability list positive*)
- RDEP Réponse positive à une commande de fin de document (*response document end positive*).

# **5 Transfert de fichier**

- 5.1 *Caractéristiques essentielles*
	- La transmission d'un fichier de données au moyen des possibilités de transfert de fichier de télématique consiste à transmettre le fichier de données proprement dit et, selon les besoins de l'usager, les informations décrivant ce fichier.
	- b) Le contenu du fichier de données peut faire appel à n'importe quel type de codage. A l'heure actuelle, on tient compte des trois types de fichiers suivants:
		- mode de transfert de base (BTM);
		- transfert de fichier binaire (BFT);
		- EDIFACT.
	- c) Un équipement doit au moins admettre le mode BTM pour pouvoir participer au transfert de fichier de télématique.
	- d) On trouvera des renseignements sur la description du fichier dans l'élément de protocole de la session (c'est-à-dire le nom du fichier, le champ disponible pour l'utilisateur) de la Recommandation T.62 [1].
	- e) Les informations supplémentaires concernant une description plus détaillée du fichier sont définies dans le document de contrôle (par exemple, type de fichier, codage du fichier, programme d'édition, etc.).
	- f) En mode BFT, la structure des données contient des attributs qui décrivent le fichier. Ces attributs sont codés en ASN.1 [5].

# 5.2 *Aspects relatifs aux protocoles*

- a) Le transfert de fichier de télématique pour les terminaux télétex est fondé sur la session décrite dans la Recommandation T.62 [1].
- b) Les terminaux télétex ou les télécopieurs du groupe 4 peuvent négocier une ou plusieurs des caractéristiques précitées. Le mécanisme utilisé est identique à celui qui s'applique à la négociation en mode d'exploitation réservé à l'usage privé [c'est-à-dire la CDCL (commande de liste de capacités du document) ou la RDCLP (réponse positive à une commande de liste de capacités du document)].
- c) La transmission effective (invocation) de l'un des fichiers de données (BTM, BFT, EDIFACT) est indiquée au moyen d'un paramètre figurant dans l'élément de protocole de la session CDS (commande de début de document) ou CDC (commande de continuation du document).

En cas d'indication de fichier de données, les règles suivantes sont applicables:

- la négociation de la capacité doit avoir abouti;
- il ne doit y avoir qu'une indication de fichier de données par transmission.

La mise en œuvre du BTM est la caractéristique minimale.

– Lorsque l'emploi du BTM a été convenu entre les équipements terminaux, une indication BTM peut être transmise dans les éléments de protocole CDS/CDC. D'autres informations (nom du fichier et champ disponible pour l'utilisateur, par exemple) peuvent être transmises dans les éléments de protocole CDS/CDC.

Les informations supplémentaires associées au fichier à transmettre sont décrites dans le document de contrôle.

– Lorsque l'emploi du BFT a été convenu entre les équipements terminaux, une indication BFT peut être transmise dans les éléments de protocole CDS/CDC.

Aucune information supplémentaire n'est transmise dans les éléments de protocole CDS/CDC.

– Lorsque l'emploi de l'EDIFACT a été convenu entre les équipements terminaux, une indication EDIFACT peut être transmise dans les éléments de protocole CDS/CDC.

D'autres informations (par exemple, le nom du fichier et le champ disponible pour l'utilisateur) peuvent être transmises dans les éléments de protocole CDS/CDC.

- <span id="page-7-0"></span>d) Le transfert de fichier de télématique permet de raccorder automatiquement les différentes parties d'un document lorsque celui-ci est transmis en plusieurs parties.
- e) Lorsque le transfert de fichier de télématique est utilisé, il est instamment recommandé de négocier la capacité de la mémoire de réception. Par ailleurs, un fichier binaire qui n'est pas entièrement transmis ne peut pas être traité.
- f) Lorsque le transfert de fichier de télématique est assuré, il devrait bénéficier de la priorité par rapport au mode d'exploitation propre au constructeur.

#### 5.3 *Document de contrôle (facultatif)*

Pour transférer un fichier en mode BTM, un document de contrôle contenant des informations supplémentaires peut être envoyé pendant la même communication avant le fichier (voir le § 7).

La définition du contenu du document de contrôle est fondée sur une description de fichier normalisée.

Le codage doit être conforme aux dispositions de la Recommandation T.61 [2].

Les informations supplémentaires qui peuvent être transmises à l'aide d'un document de contrôle sont définies dans la Recommandation F.551 [8].

# **6 Mécanisme utilisé**

#### 6.1 *Echange de capacités*

Avant d'envoyer un fichier quelconque à l'aide des techniques de transfert de fichier de télématique, il est impératif de vérifier les capacités de transmission.

#### 6.1.1 *Négociation de la capacité BTM (obligatoire)*

Après l'établissement de la session, l'équipement demandeur doit négocier le mode BTM. A cet effet, un paramètre BTM (PGI = E3, PI = E9, PI = EA , voir le § 9.1.1) doit être envoyé dans l'élément de protocole CDCL.

Si l'équipement demandé offre le mode BTM, il renvoie ce paramètre dans la réponse RDCLP.

Si la RDCLP ne contient aucun paramètre BTM, le transfert de fichier de télématique ne sera pas autorisé.

# 6.1.2 *Négociation de la capacité BFT (facultatif)*

Un paramètre BFT (PGI = E3, PI = E9, PI = EE, voir le § 9.1.1) indiquant que l'équipement demandeur peut transférer les fichiers BFT est envoyé dans l'élément de protocole CDCL. Les règles applicables au BFT sont décrites dans la Recommandation T.434 [6].

Si l'équipement demandé offre la capacité BFT, il renvoie le même paramètre BFT dans l'élément de protocole RDCLP.

Si la RDCLP ne contient aucun paramètre BFT, le transfert de fichier binaire ne sera pas autorisé.

# 6.1.3 *Négociation de la capacité EDIFACT (facultatif)*

Un paramètre EDIFACT (PGI = E3, PI = E9, PI = EA, PI = EB, voir le § 9.1.1) indiquant que l'équipement demandeur admet les fichiers EDIFACT est envoyé dans l'élément de protocole CDCL. Les règles applicables à l'EDIFACT sont décrites dans ISO/CEI 9735 [7].

Si l'équipement demandé offre la capacité EDIFACT, il renvoie le même paramètre EDIFACT dans l'élément de protocole RDCLP.

Si la RDCLP ne contient aucun paramètre EDIFACT, le fichier EDIFACT ne doit pas être envoyé. Toutefois, à la demande de l'usager, ce fichier peut être transféré sans le paramètre EDIFACT, comme n'importe quel autre fichier, en mode BTM.

# <span id="page-8-0"></span>6.2 *Invocation (début d'un fichier)*

# 6.2.1 *Invocation d'indication BTM (facultatif)*

Un ou plusieurs fichiers peuvent être transférés au cours d'une même session.

Le BTM est invoqué par la CDS ou la CDC qui contient le paramètre d'indication BTM (PGI = E3, PI = E9, PI = EA, voir le § 9.1.2). Le paramètre BTM ou les autres informations supplémentaires ne doivent être utilisés dans la CDS ou la CDC que si le BTM a été négocié avec succès dans les éléments de protocole CDCL/RDCLP.

## 6.2.2 *Invocation d'indication BFT (facultatif)*

L'équipement terminal demande le BFT au moyen du paramètre d'indication BFT figurant dans les éléments de protocole CDS ou CDC (PGI = E3, PI = E9, PI = EE, voir le  $\S$  9.1.2).

## 6.2.3 *Invocation d'indication EDIFACT (facultatif)*

L'équipement terminal demande l'EDIFACT à l'aide du paramètre d'indication EDIFACT figurant dans les éléments de protocole CDS ou CDC (PGI = E3, PI = E9, PI = EA, PI = EB, voir le § 9.1.2).

# 6.2.4 *Invocation d'indication de nom de fichier (facultatif)*

Un nom de fichier peut être transféré avec le paramètre BTM afin d'identifier un fichier transparent. Le nom du fichier sert aussi à faciliter les relations entre l'attribut du nom de fichier du document de contrôle (s'il est présent) et le fichier proprement dit. En conséquence, le nom du fichier utilisé dans le document de contrôle et le paramètre de nom de fichier de la CDS ou de la CDC doivent être identiques.

Cette information est transférée dans la CDS ou la CDC (PI = EC, voir le § 9.1.2).

Les règles de codage de la Recommandation T.61 [2], doivent être utilisées de préférence avec les caractères de l'IA5 spécifiés dans la Recommandation T.50 [3].

Si le fichier de la mémoire de réception de l'équipement demandé contient déjà un fichier dont le nom est identique à celui du paramètre de nom de fichier, il faut éviter de détruire ces fichiers.

Pour l'affectation d'un nom de fichier à un document de base (c'est-à-dire transmis dans le service télétex), on pourra aussi utiliser le paramètre «nom de fichier» (*file name*).

La commande CDS/CDC ne contiendra alors que les paramètres «nouveau mode» (*new mode*), «identification unique» (*unique identification*) et «nom de fichier» (*file name*).

#### 6.2.5 *Invocation de champ disponible pour l'utilisateur (facultatif)*

A l'émission, l'usager peut être amené à introduire certaines informations supplémentaires (par exemple, des références, le type de logiciel utilisé, etc.) ayant pour objet d'aider le destinataire du fichier. Ces informations sont transférées dans la CDS ou la CDC (PI = ED, voir le § 9.1.2).

Les règles de codage de la Recommandation T.61 [2] doivent être utilisées, de préférence avec les caractères de l'IA5 spécifiés dans la Recommandation T.50 [3].

A la réception, les informations devraient être présentées au destinataire (dans le journal, sur une partie de l'écran une fois que le fichier a été choisi localement, etc.), mais il se peut que l'équipement de réception n'en tienne pas compte. Ces informations peuvent aussi être traitées automatiquement à la réception.

# 6.3 *Transfert de fichier*

La procédure de transfert de fichier doit être parfaitement conforme à la Recommandation T.62 [1] (ou aux Recommandations X.215/X.225 et T.62 *bis*, notamment en ce qui concerne le mécanisme de la fenêtre). Les points de repère [commande de limite de page de document (CDPB)] devraient être positionnés tous les 2 kilo-octets.

*Remarque* – Dans certaines situations (par exemple: temps de transmission importants sur liaison par satellite) d'autres valeurs de repérage ou de dimensionnement de fenêtre devraient être utilisées.

#### 6.3.1 *Gestion de fichier*

Les règles de service concernant la gestion des documents ou des fichiers reçus ne s'appliquent pas au transfert de fichier de télématique.

# <span id="page-9-0"></span>6.4 *Fin du transfert de fichier de télématique*

Elle est indiquée à la réception de la réponse positive à une commande de fin de document (RDEP) par la partie qui est à l'origine du transfert de fichier (émission d'une CDS ou d'une CDC).

#### 6.5 *Interruption de la connexion*

En cas d'échec, les informations relatives au raccordement automatique sont fournies à la réception par la commande CDC. Si le raccordement est impossible à la réception, le fichier doit être retransmis dans son intégralité.

# **7 Journaux (s'il en existe)**

Si le transfert de fichier de télématique est assuré, il convient de prévoir, en plus du contenu minimal du journal de communication, un champ contenant l'indication «transfert de fichier de télématique» dans la langue nationale. Par ailleurs, il est souhaitable de réserver un champ pour chacune des informations suivantes: «BTM», «BFT» et «EDIFACT». S'agissant du transfert de fichier BTM, le nom du fichier ou le champ disponible pour l'utilisateur pourrait être indiqué dans ce champ.

### **8 Ligne d'identification de la communication (CIL)**

Les règles de service concernant la gestion de la ligne d'identification de la communication (CIL) ne s'appliquent pas aux fichiers transmis dans le cadre du transfert de fichier de télématique.

#### **9 Codage et structure du document de contrôle**

*Remarque* – Le codage utilisé doit être de type T.61 [2], la barre oblique inverse étant alors remplacée par la barre verticale.

On trouvera la définition des paramètres énumérés ci-dessous dans la Recommandation F.551 du CCITT [8].

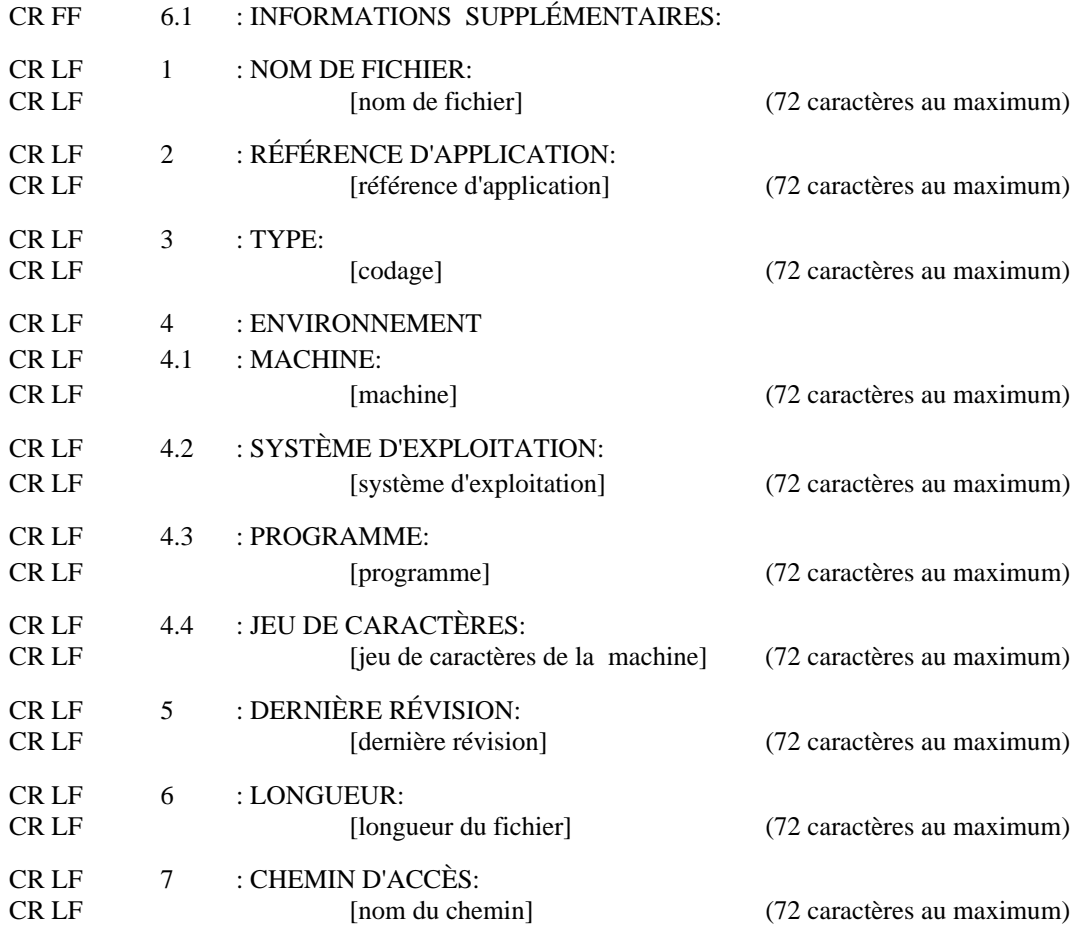

<span id="page-10-0"></span>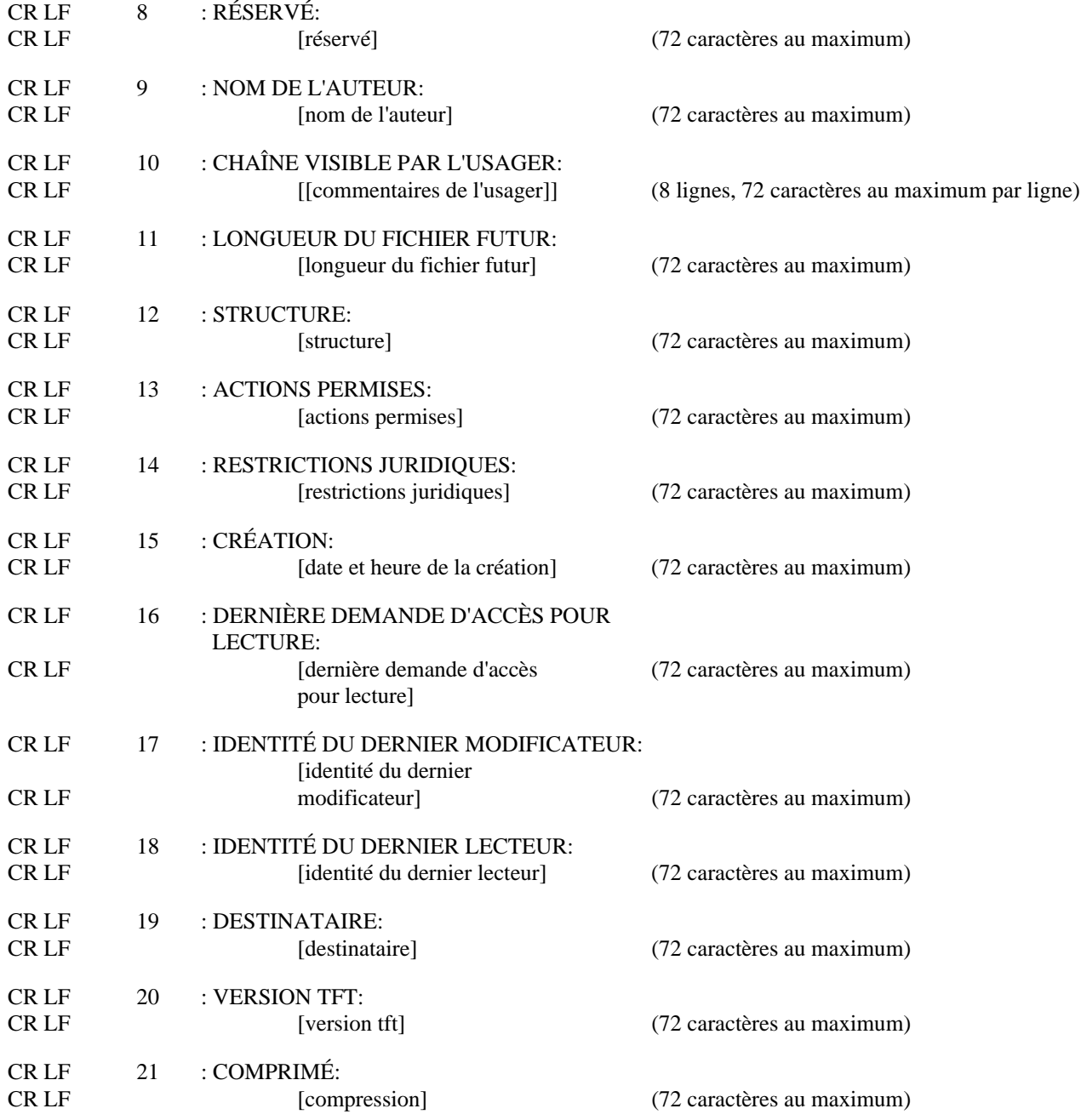

Lorsqu'un seul jeu de crochets [ ] est utilisé, cet élément figure sur une seule ligne, mais lorsque des crochets doubles [[ ]] sont utilisés, il peut figurer sur plusieurs lignes.

# 9.1 *Codage du paramètre de transfert de fichier de télématique*

Pour être conforme à la Recommandation T.62 [1], ce paramètre doit être constitué à l'aide du paramètre «à usage privé».

# 9.1.1 *Paramètres utilisés dans les CDCL/RDCLP*

Les paramètres reproduits dans la figure 1/T.571 permettent de négocier les capacités entre les équipements télétex.

Ces paramètres peuvent être envoyés dans l'élément de protocole CDCL pour l'échange des capacités.

L'équipement demandé renvoie ses capacités dans l'élément de protocole RDCLP.

<span id="page-11-0"></span>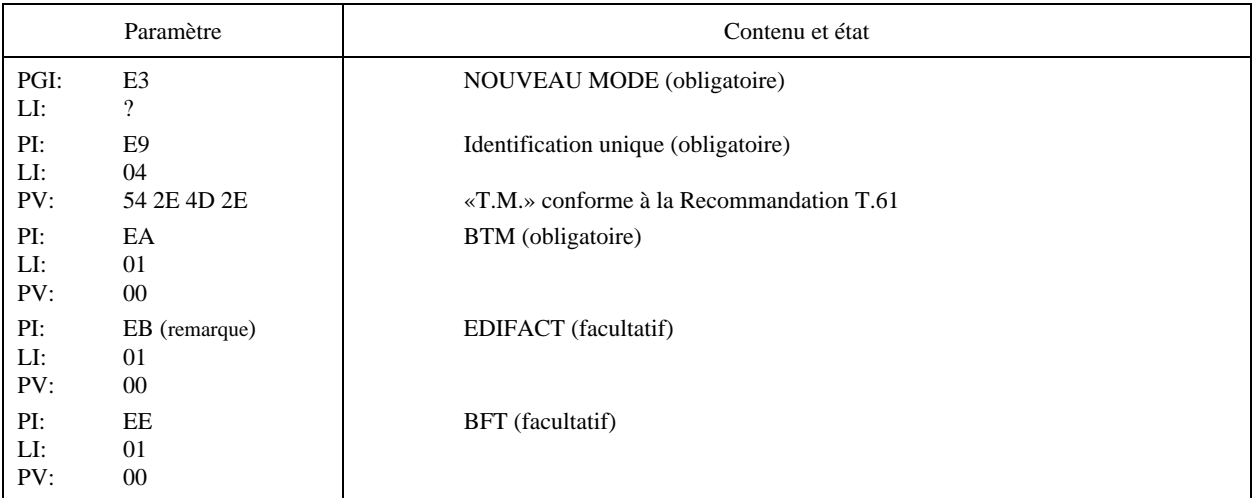

*Remarque* – Ce paramètre doit être utilisé conjointement avec l'identificateur de paramètre (PI) BTM lorsque le terminal admet les fichiers EDIFACT.

#### FIGURE 1/T.571

# **Paramètres utilisés dans les CDCL/RDCLP**

# 9.1.2 *Paramètres utilisés dans les CDS/CDC*

Lorsque l'emploi du transfert de fichier de télématique a été convenu entre les équipements terminaux, les paramètres reproduits sur la figure 2/T.571 devraient être transmis dans les commandes CDS ou CDC.

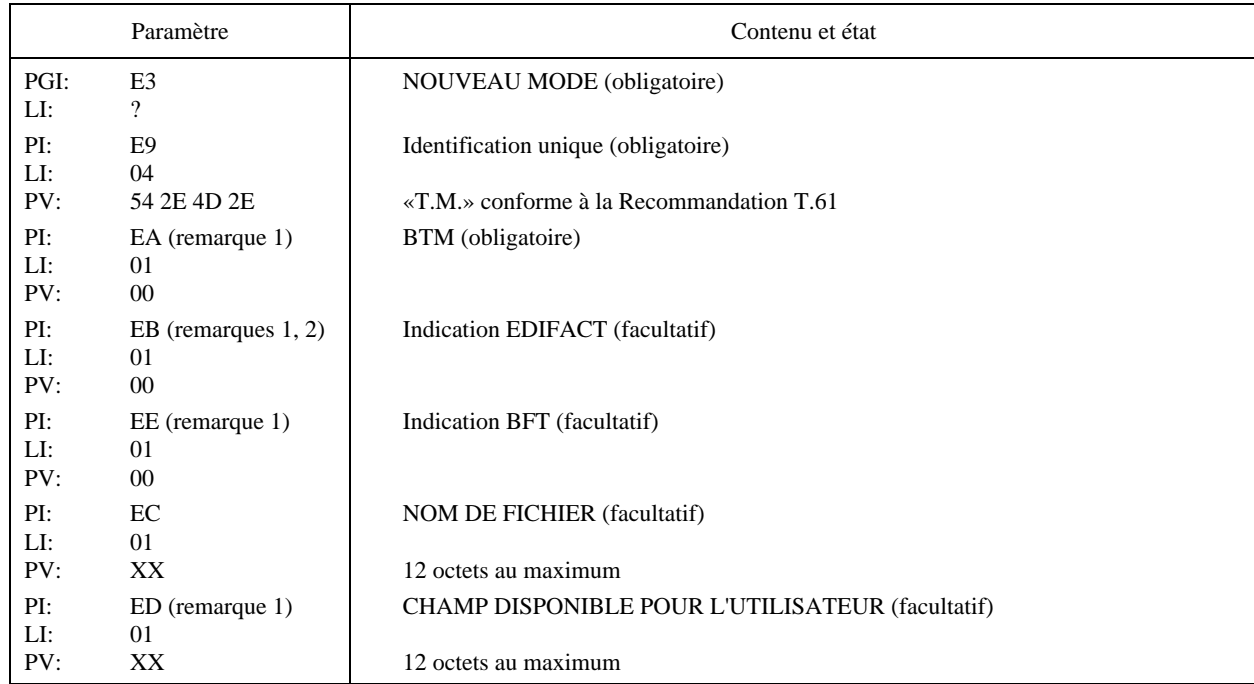

*Remarque 1* – Ces identificateurs de paramètres sont absents si un document de base doit être indiqué au moyen du paramètre «nom de fichier». Cela permet à l'utilisateur de donner un nom à ce document (voir le § 6.2.4).

*Remarque 2* – Cet identificateur de paramètre doit être utilisé conjointement avec l'identificateur de paramètre (PI) BTM lorsqu'un fichier EDIFACT est transféré.

# FIGURE 2/T.571

#### **Paramètres utilisés dans les CDS/CDC**